# **TANGENT LINES**

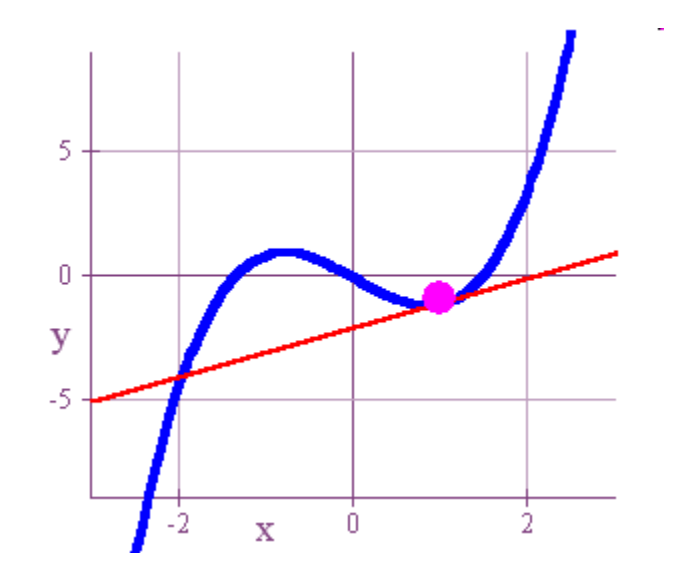

**A few hundred years ago, one of the important questions in mathematics was, "How do you define a tangent line at an arbitrary point on a curve?"**

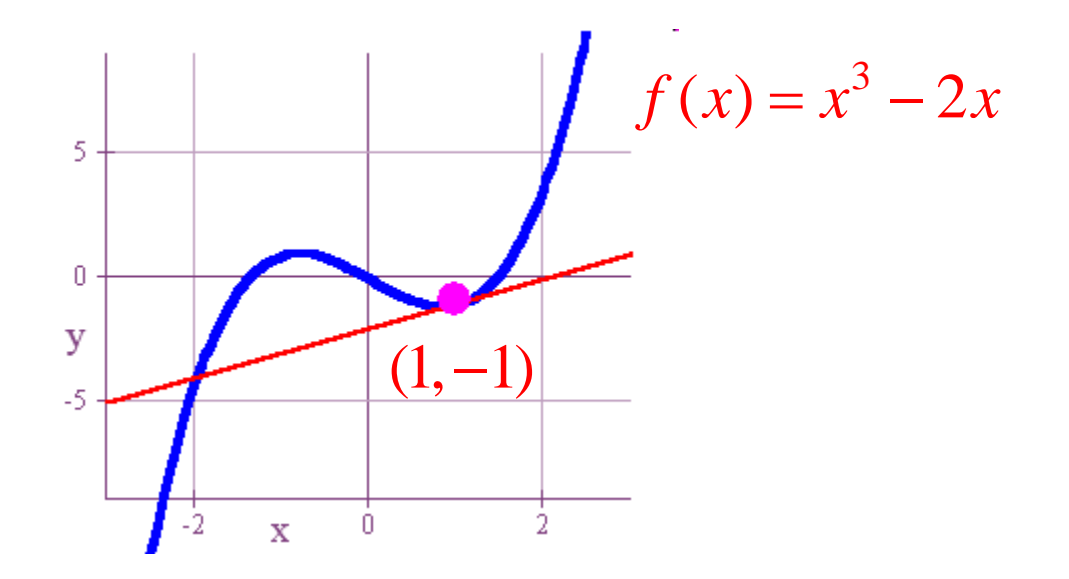

**One way to go about it is through a process of successive approximations. For example, we can approximate the tangent line below by taking a second point close to (1,-1) and constructing the secant line through (1,-1) and our second point.**

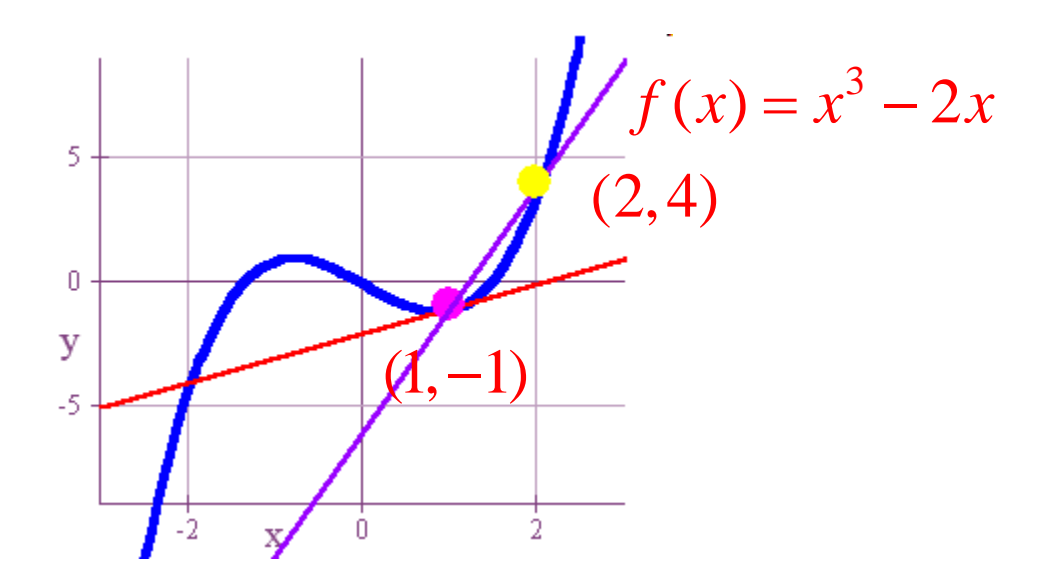

**Well, clearly our second line doesn't approximate the tangent line all that well, but if we move our second point even closer to (1,-1), we'll get a better approximation.**

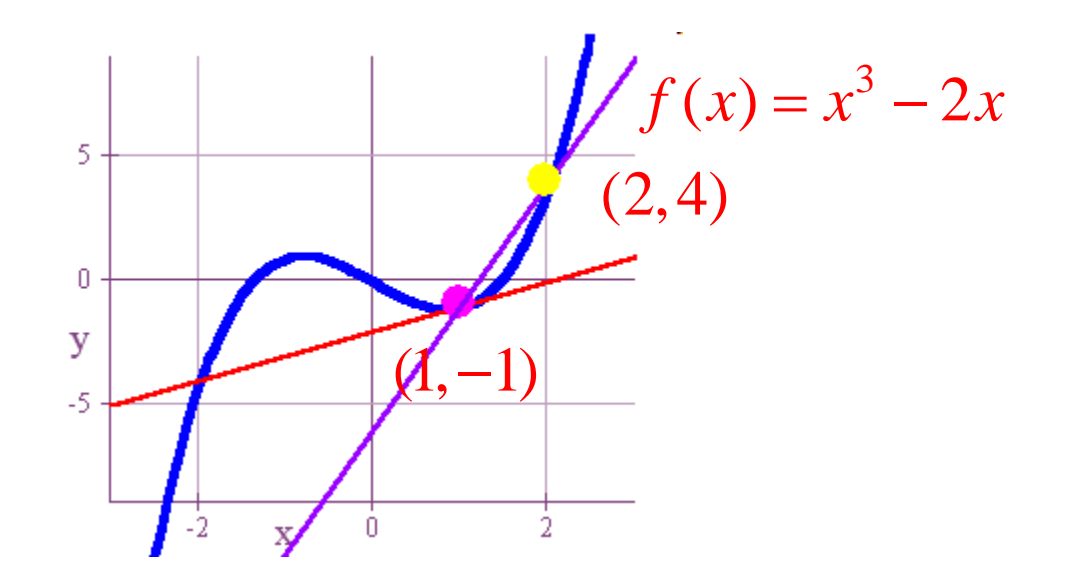

**And here is the result. If we look closely, we can see that the line through (1,-1) an (1.5,.375) is a much closer approximation of the tangent line than what our first try gave us.**

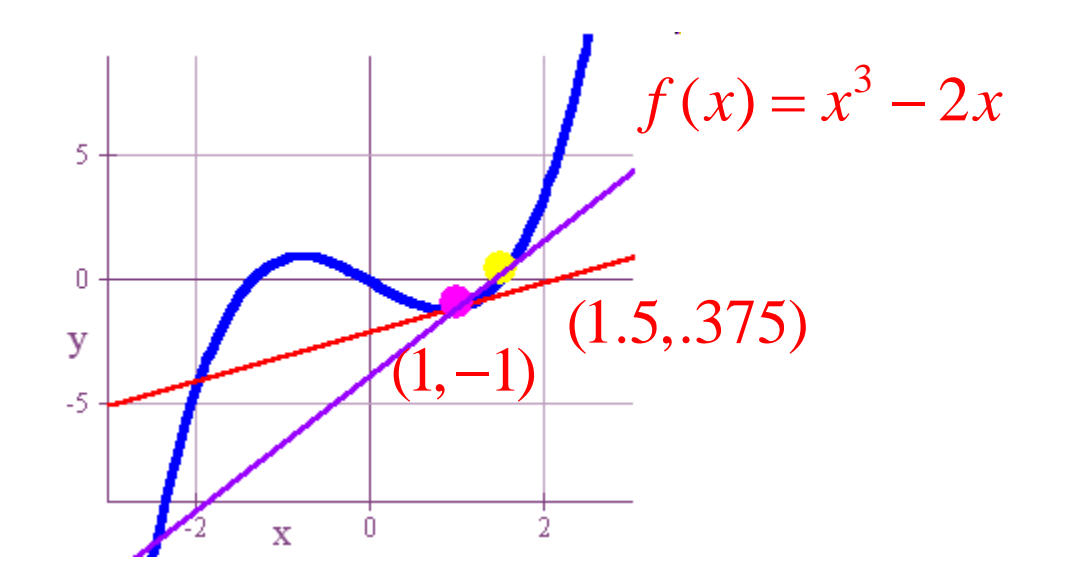

**If we now look at the line through (1,-1) an (1.1,-.869), we won't find much difference between this andthe actual tangent line.** 

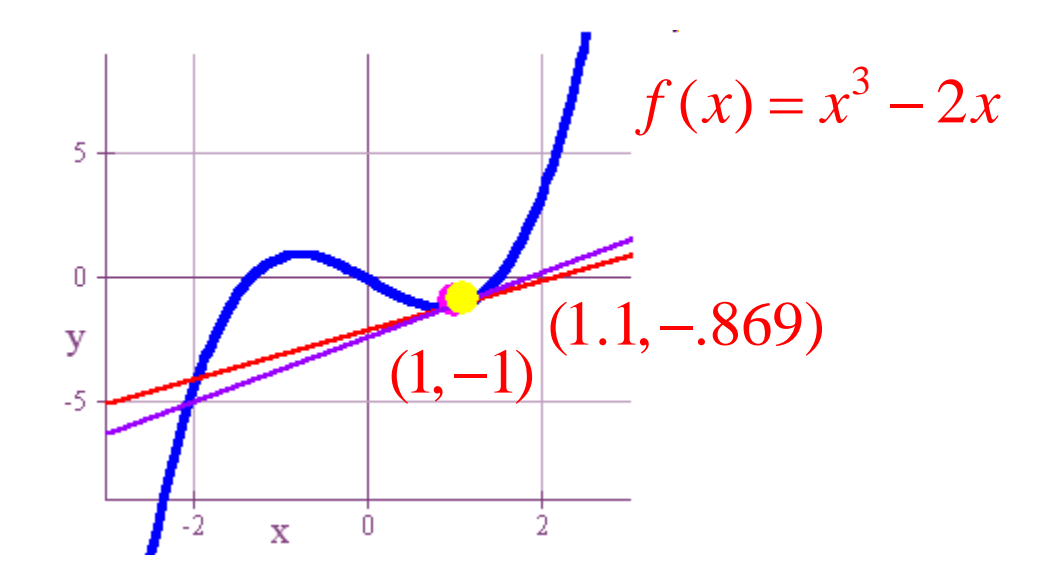

**So this is a process which works. If we fix one point on the curve at (1,-1), and move a second point closer and closer to (1,-1), then the line through these two points will get closer to the actual tangent line.** 

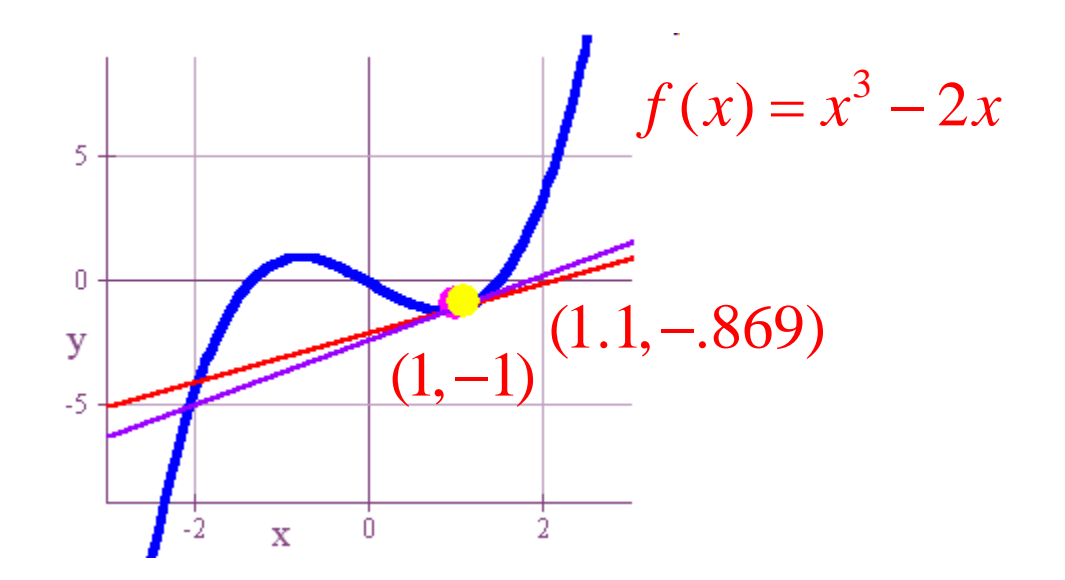

**Now let's refine our process.** 

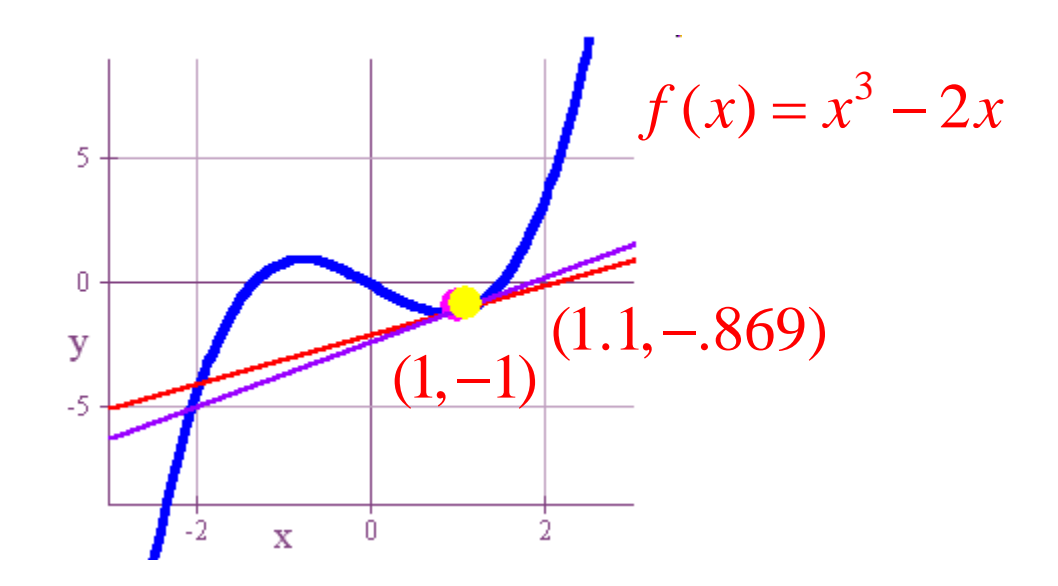

**We know that the tangent line we're looking for passes through (1,-1), so if we can figure out its exact slope, then we're in business!** 

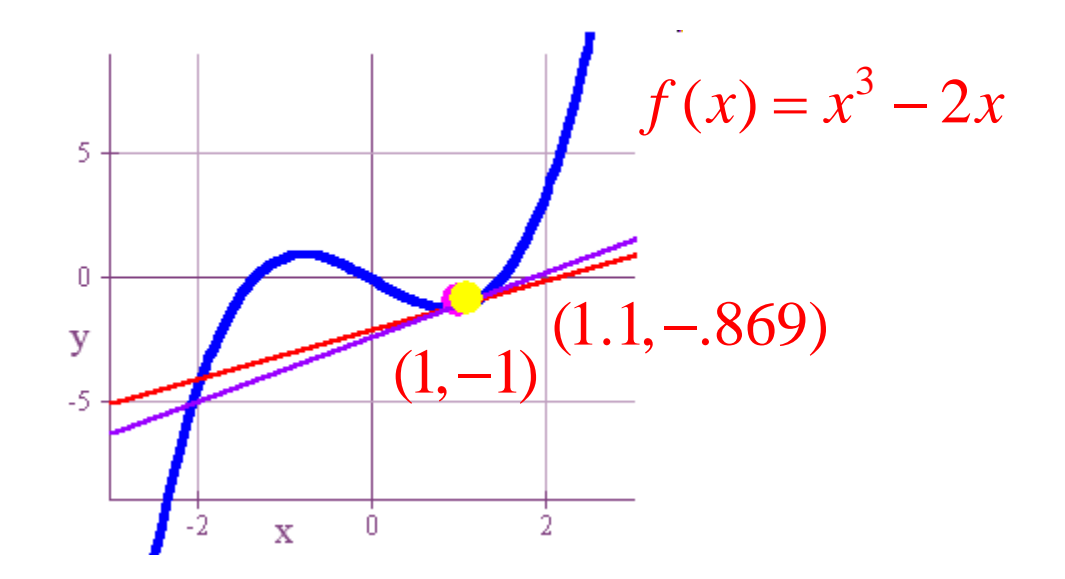

**Well, if our second point has coordinates (x,f(x)), then we can use our slope formula to get the slope of the line through this point and (1,-1).** 

$$
f(x) = x^3 - 2x
$$
 slope  $=$  
$$
\frac{f(x) - f(1)}{x - 1} = \frac{x^3 - 2x + 1}{x - 1}
$$

## **Now the question is what happens to the slope as we let**  *x* **get closer and closer to 1? Fortunately, we can use our calculator to help us figure this out.**

$$
f(x) = x^3 - 2x
$$
 slope  $=$  
$$
\frac{f(x) - f(1)}{x - 1} = \frac{x^3 - 2x + 1}{x - 1}
$$

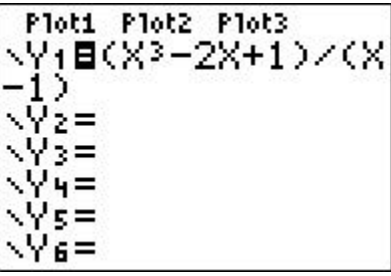

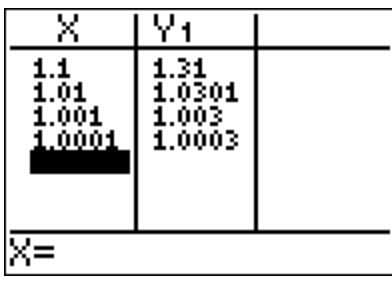

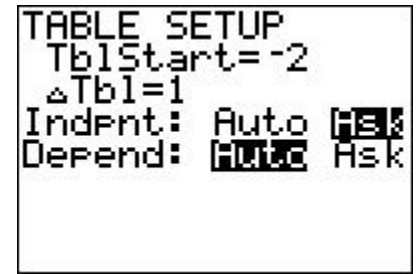

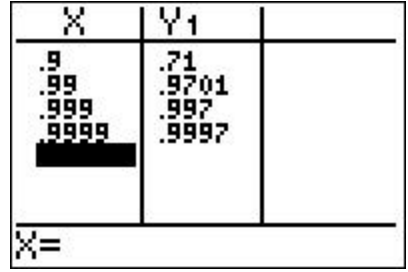

## **It looks like our approximation is getting closer and closer to 1. Thus, we'll assume that the tangent line that passes through (1,-1) has slope 1.**

$$
f(x) = x^3 - 2x
$$
 slope  $=$  
$$
\frac{f(x) - f(1)}{x - 1} = \frac{x^3 - 2x + 1}{x - 1}
$$

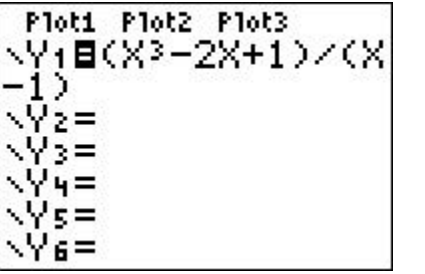

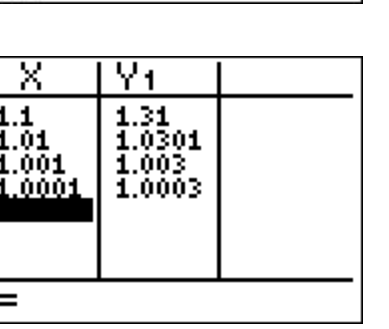

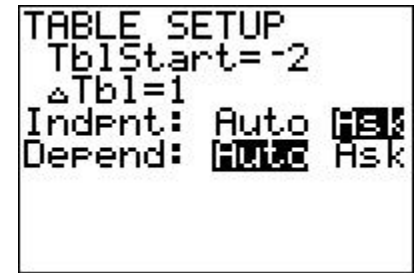

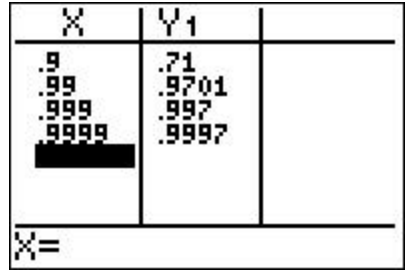

# **And it works!**

$$
f(x) = x^3 - 2x \qquad P = (1, -1)
$$

$$
P = (1, -1)
$$
  
slope =  $m = 1$   
tangent =  $T = 1 \cdot (x - 1) - 1 = x - 2$ 

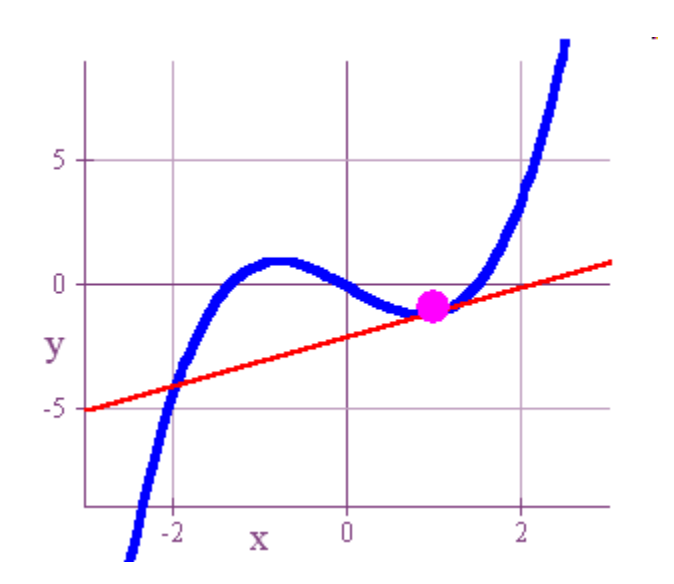

### **Now let's review what we did. Essentially, we undertook a series of successive approximations that we call a "limit process."**

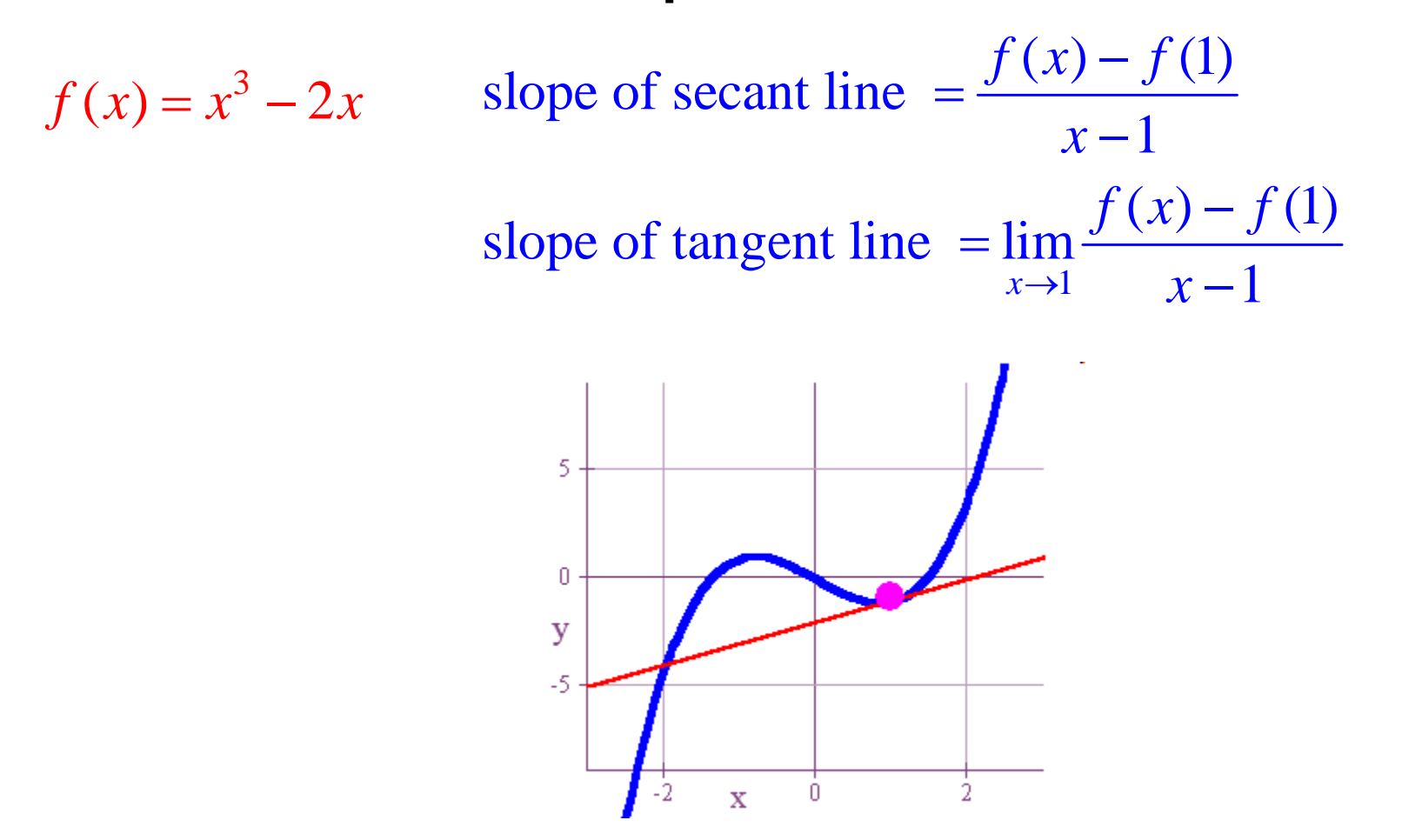

#### **In this particular limit process, notice that we can't set** *x =1* **without resulting in division by zero.**

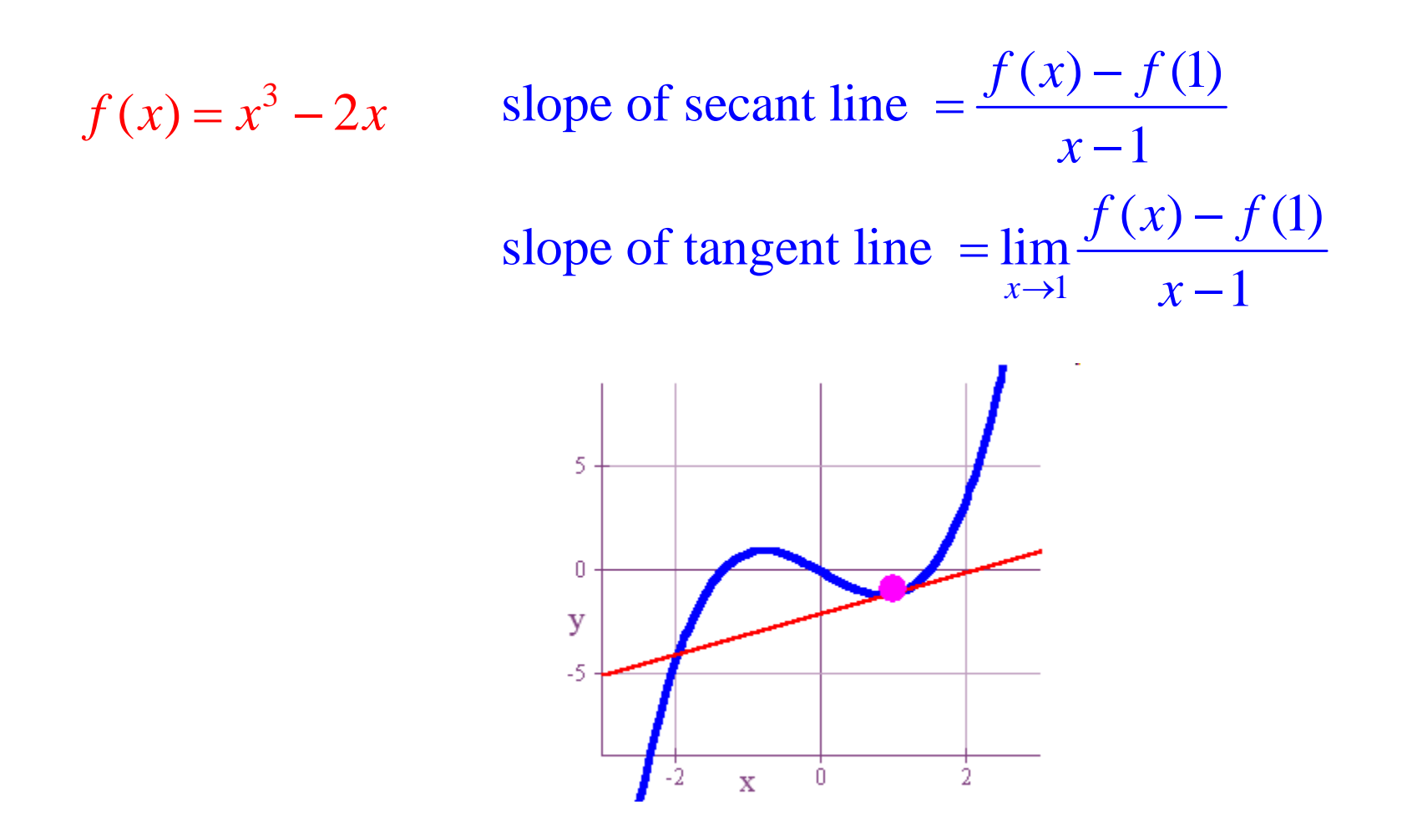

#### **Thus, we ask ourselves what our expression gets close to as**  *x* **gets closer to, but not equal to, 1.**

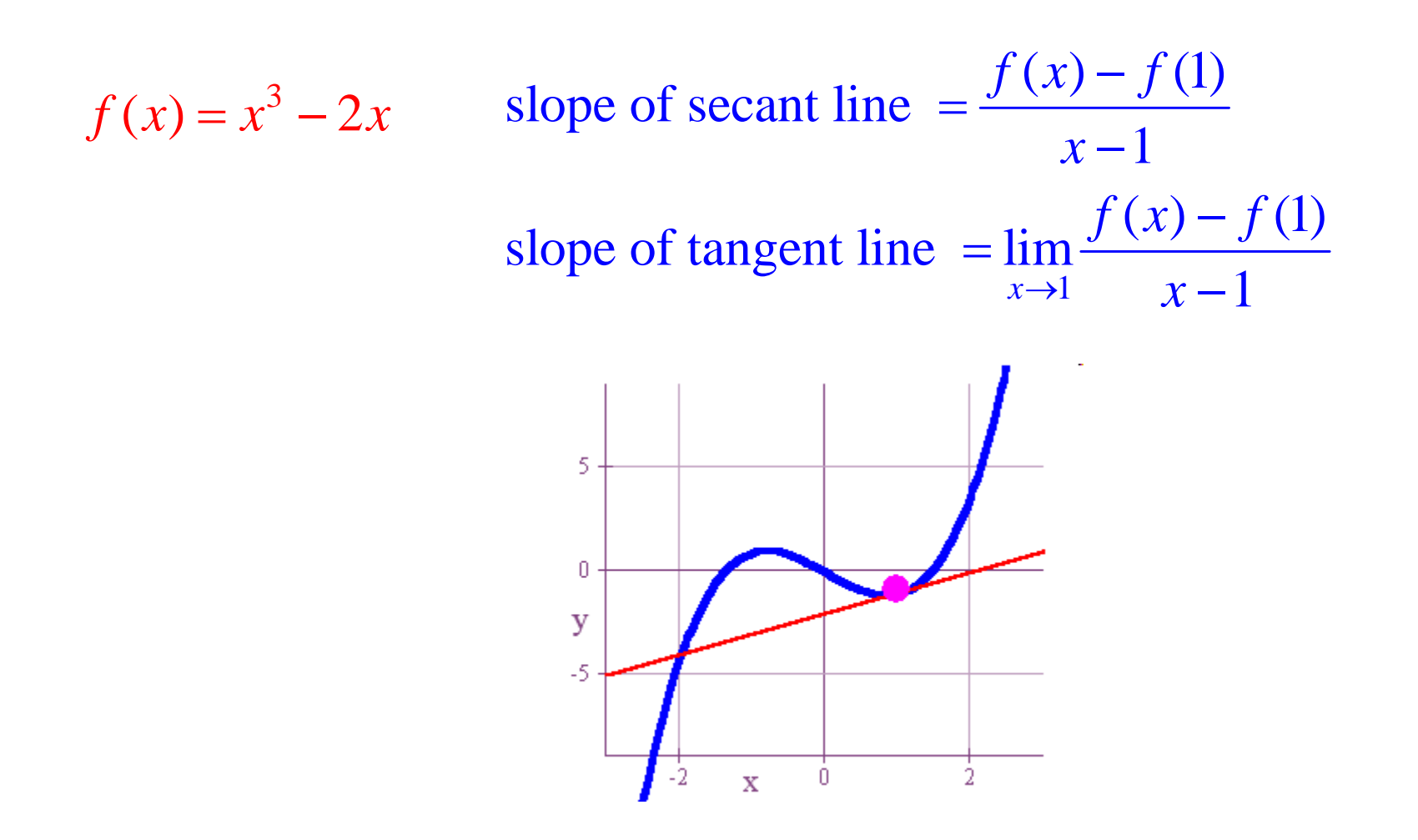

## **If our expression gets close to a particular value as**  *x* **gets closer to, but not equal to, 1, then we call this value the limit of the expression a**  *x* **approaches 1.**

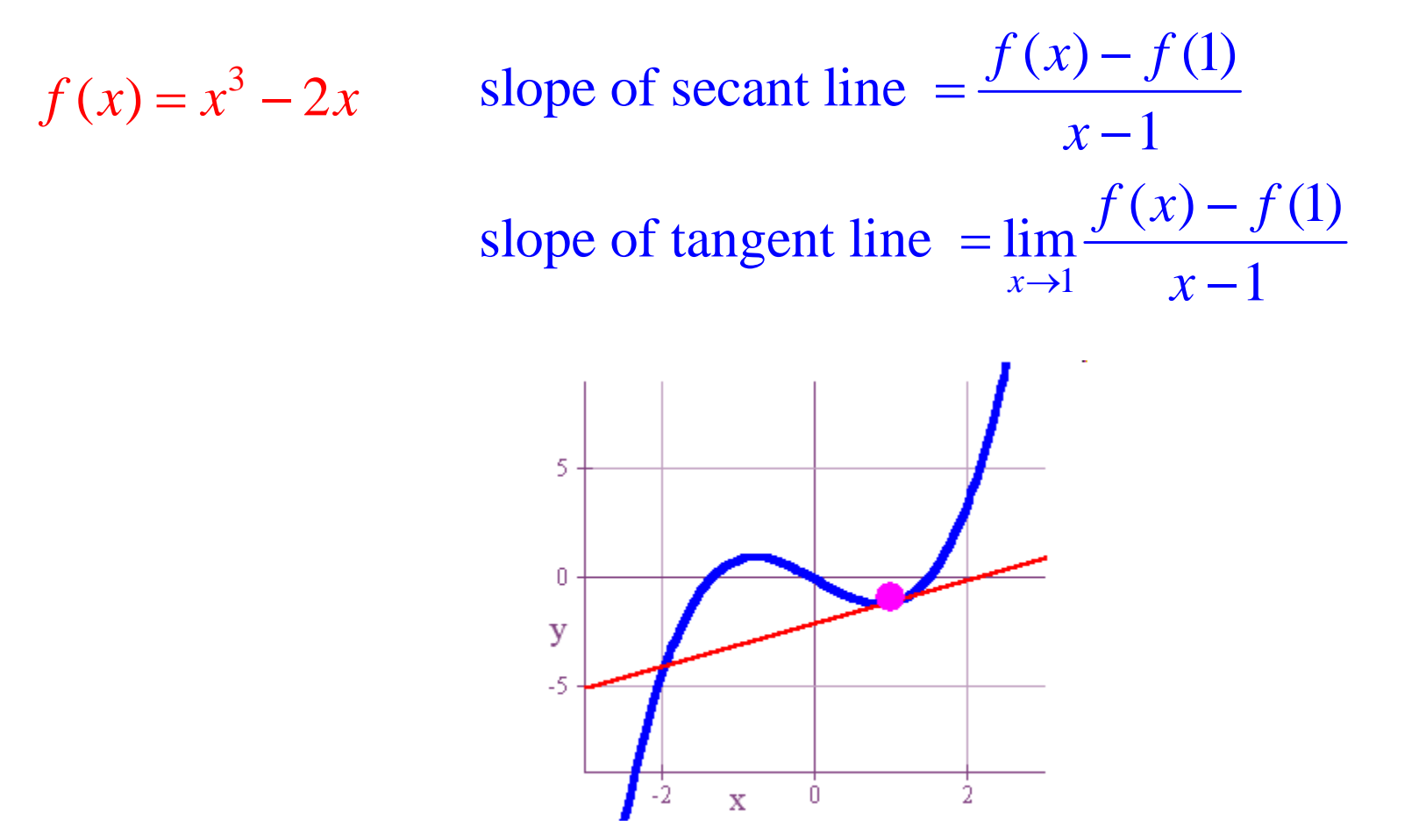

**At this point you might say, "Who cares? I want practical applications!" Well, don't worry. Finding the slope of a tangent line does have practical applications!**  $f(x) = x^3 - 2x$  slope of secant line  $= \frac{f(x) - f(1)}{x-1}$ 1  $f(x) - f$ *x*  $=\frac{f(x)}{f(x)}$ −

 $\mathbf{1}$ slope of tangent line  $=$  lim $\frac{f(x) - f(1)}{1}$  $x \rightarrow 1$   $x-1$  $f(x) - f$  $\rightarrow$  *x*  $=\lim \frac{f(x)}{f(x)}$ 

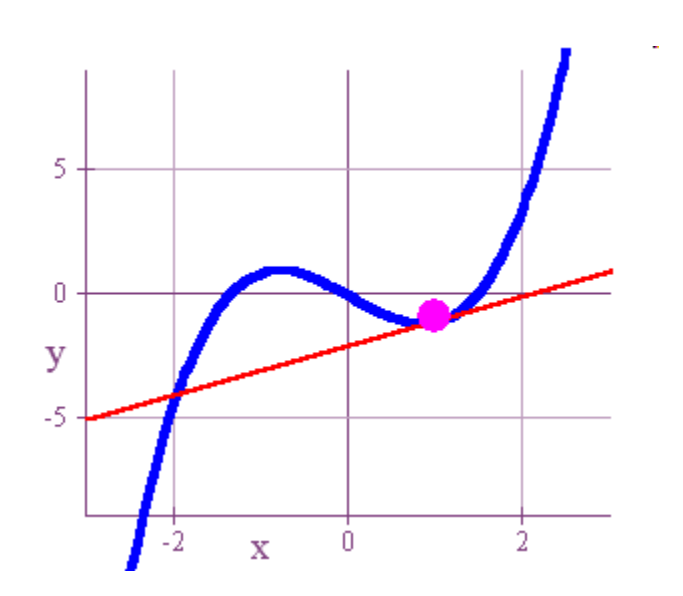

## **For example, suppose our input variable represents time in hours, and our output variable represents distance traveled in miles.**

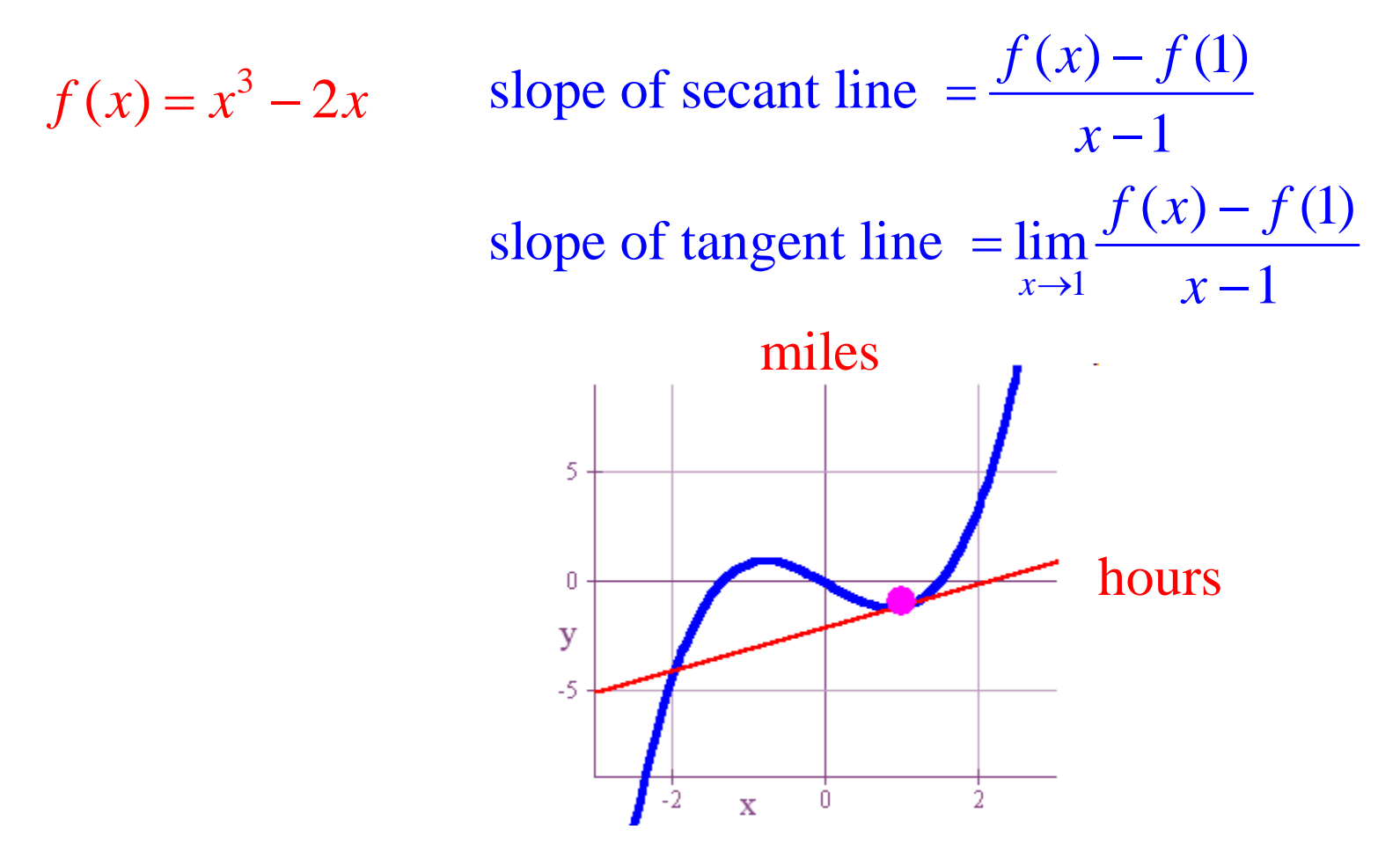

## **In this case, the slope of the tangent line represents our velocity in miles per hour at a particular moment in time, or what we call our** *instantaneous velocity***!**

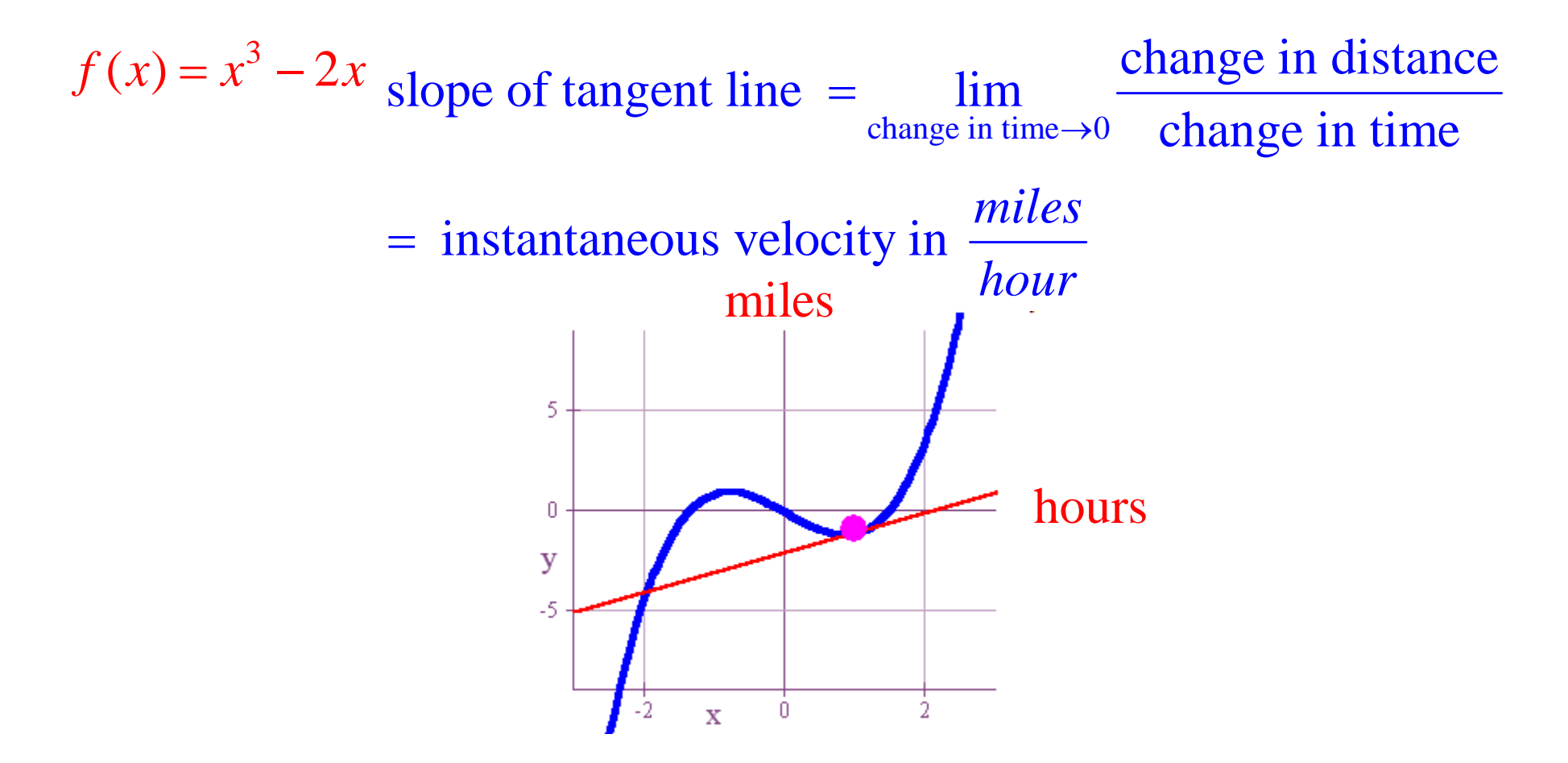

#### **In fact, a limit process can be used to find any** *instantaneous rate of change***.**

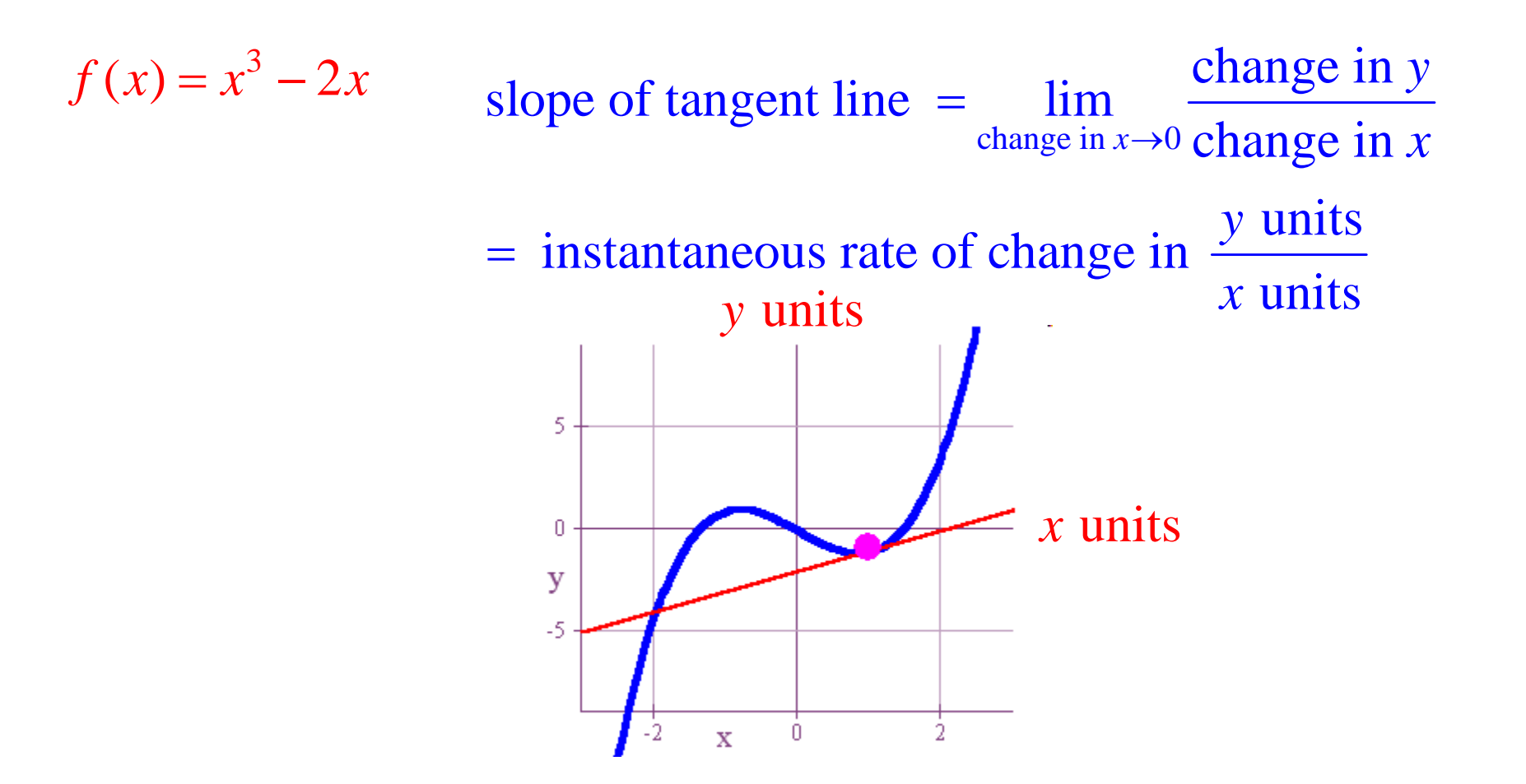

## **Thus, calculus begins with a general investigation of the limit process. We'll start our next lecture with the definition below.**

Let  $f(x)$  be a function. Then the limit of  $f(x)$  as x approaches a equals L is defined as follows:

 $\lim f(x) = L$  means that as x gets close to, but not equal to, a, the values of  $f(x)$  get closer and closer to  $L$ .  $x \rightarrow a$ 

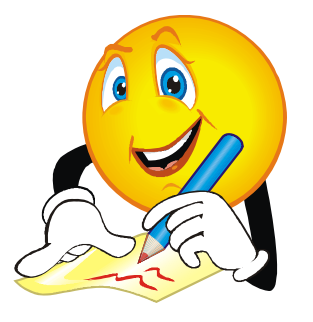